## Package 'covr'

September 16, 2020

<span id="page-0-0"></span>Encoding UTF-8

Title Test Coverage for Packages

Version 3.5.1

- Description Track and report code coverage for your package and (optionally) upload the results to a coverage service like 'Codecov' <https://codecov.io> or 'Coveralls' <https://coveralls.io>. Code coverage is a measure of the amount of code being exercised by a set of tests. It is an indirect measure of test quality and completeness. This package is compatible with any testing methodology or framework and tracks coverage of both R code and compiled C/C++/FORTRAN code.
- URL <https://covr.r-lib.org>, <https://github.com/r-lib/covr>

## BugReports <https://github.com/r-lib/covr/issues>

**Depends** R  $(>= 3.1.0)$ , methods

- Imports digest, stats, utils, jsonlite, rex, httr, crayon, withr (>= 1.0.2), yaml
- **Suggests** R6, curl, knitr, rmarkdown, htmltools,  $DT$  ( $>= 0.2$ ), testthat, rlang, rstudioapi ( $>= 0.2$ ), xml $\frac{2}{-1.0.0}$ , parallel, memoise, mockery

License GPL-3

LazyData true

- VignetteBuilder knitr
- RoxygenNote 7.1.0

NeedsCompilation yes

Author Jim Hester [aut, cre], Willem Ligtenberg [ctb], Kirill Müller [ctb], Henrik Bengtsson [ctb], Steve Peak [ctb], Kirill Sevastyanenko [ctb], Jon Clayden [ctb], Robert Flight [ctb],

Eric Brown [ctb], Brodie Gaslam [ctb], Will Beasley [ctb], Robert Krzyzanowski [ctb], Markus Wamser [ctb], Karl Forner [ctb], Gergely Daróczi [ctb], Jouni Helske [ctb], Kun Ren [ctb], Jeroen Ooms [ctb], Ken Williams [ctb], Chris Campbell [ctb], David Hugh-Jones [ctb], Qin Wang [ctb], Ivan Sagalaev [ctb, cph] (highlight.js library), Mark Otto [ctb] (Bootstrap library), Jacob Thornton [ctb] (Bootstrap library), Bootstrap contributors [ctb] (Bootstrap library), Twitter, Inc [cph] (Bootstrap library)

Maintainer Jim Hester <james.f.hester@gmail.com>

Repository CRAN

Date/Publication 2020-09-16 21:10:13 UTC

## R topics documented:

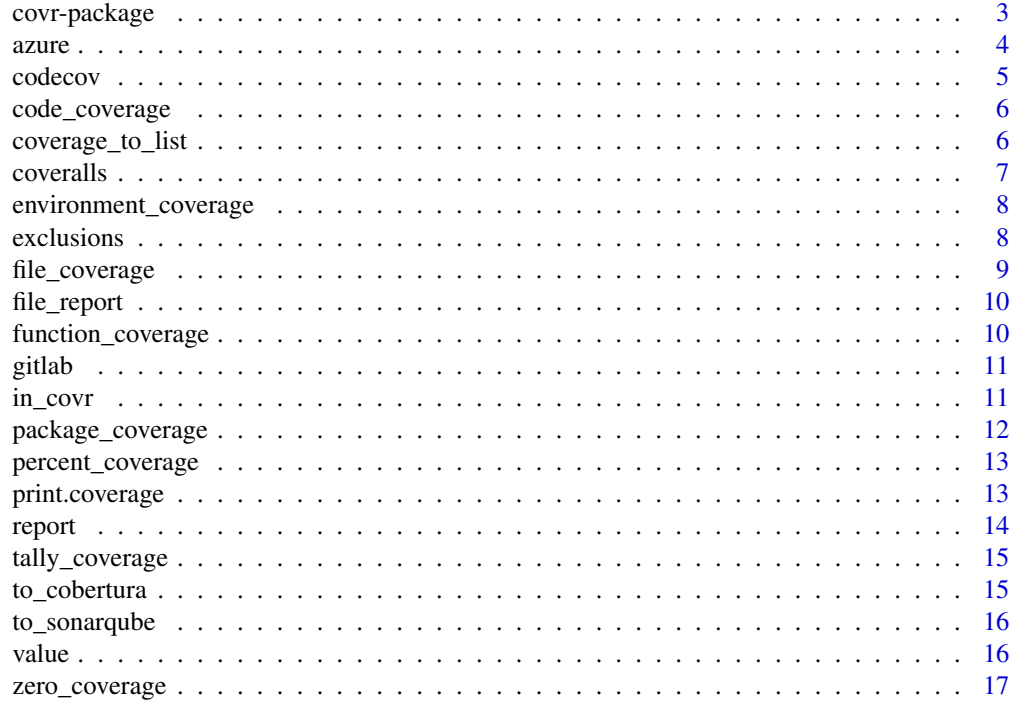

#### <span id="page-2-0"></span>**Index** 2008 **[18](#page-17-0)**

#### Description

covr tracks and reports code coverage for your package and (optionally) upload the results to a coverage service like 'Codecov' <https://codecov.io> or 'Coveralls' <https://coveralls.io>. Code coverage is a measure of the amount of code being exercised by a set of tests. It is an indirect measure of test quality and completeness. This package is compatible with any testing methodology or framework and tracks coverage of both R code and compiled C/C++/FORTRAN code.

#### Details

A coverage report can be used to inspect coverage for each line in your package. Using report() requires the additional dependencies DT and htmltools.

```
# If run with no arguments `report()` implicitly calls `package_coverage()`
report()
```
#### Author(s)

Maintainer: Jim Hester <james.f.hester@gmail.com>

Other contributors:

- Willem Ligtenberg [contributor]
- Kirill Müller [contributor]
- Henrik Bengtsson [contributor]
- Steve Peak [contributor]
- Kirill Sevastyanenko [contributor]
- Jon Clayden [contributor]
- Robert Flight [contributor]
- Eric Brown [contributor]
- Brodie Gaslam [contributor]
- Will Beasley [contributor]
- Robert Krzyzanowski [contributor]
- Markus Wamser [contributor]
- Karl Forner [contributor]
- Gergely Daróczi [contributor]
- Jouni Helske [contributor]
- Kun Ren [contributor]
- Jeroen Ooms [contributor]
- <span id="page-3-0"></span>• Ken Williams [contributor]
- Chris Campbell [contributor]
- David Hugh-Jones [contributor]
- Qin Wang [contributor]
- Ivan Sagalaev (highlight.js library) [contributor, copyright holder]
- Mark Otto (Bootstrap library) [contributor]
- Jacob Thornton (Bootstrap library) [contributor]
- Bootstrap contributors (Bootstrap library) [contributor]
- Twitter, Inc (Bootstrap library) [copyright holder]

## See Also

Useful links:

- <https://covr.r-lib.org>
- <https://github.com/r-lib/covr>
- Report bugs at <https://github.com/r-lib/covr/issues>

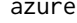

Run covr on a package and output the result so it is available on Azure *Pipelines*

#### Description

Run covr on a package and output the result so it is available on Azure Pipelines

#### Usage

```
azure(
  ...,
  coverage = package\_coverage(..., quite = quiet),filename = "coverage.xml",
  quiet = TRUE
)
```
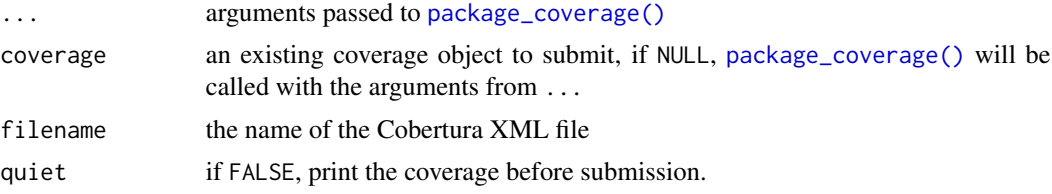

<span id="page-4-0"></span>

Run covr on a package and upload the result to codecov.io

## Usage

```
codecov(
  ...,
 coverage = NULL,
 base_url = "https://codecov.io",
 token = NULL,
 commit = NULL,branch = NULL,
 pr = NULL,flags = NULL,
 quiet = TRUE)
```
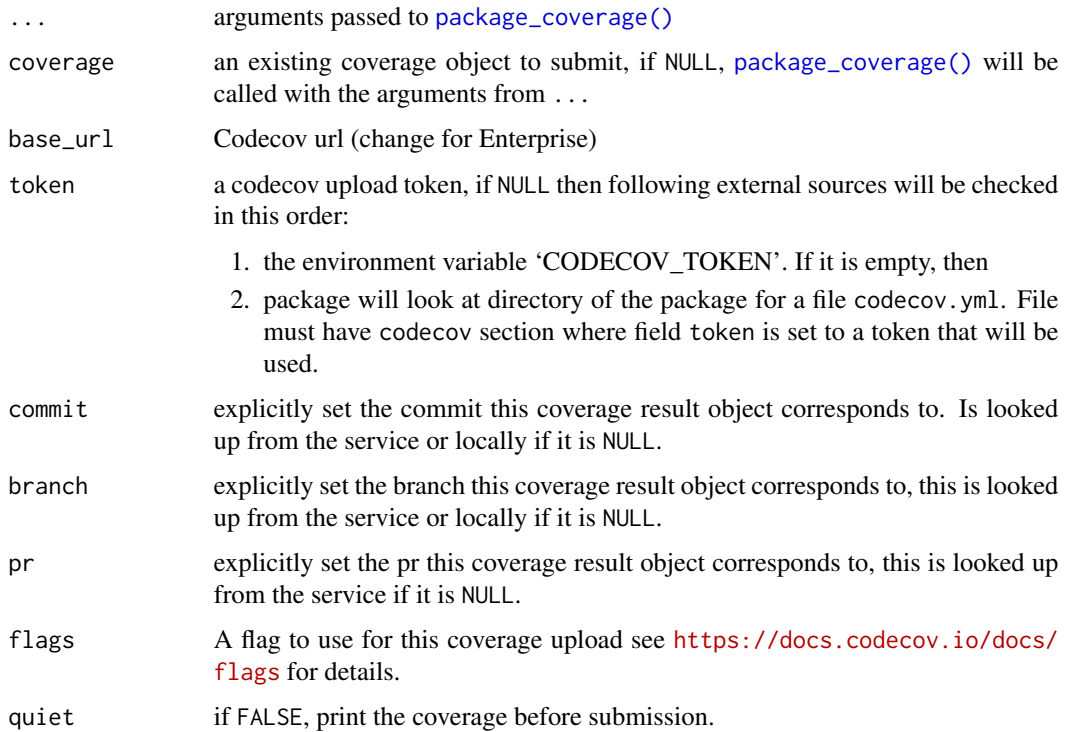

## Examples

```
## Not run:
codecov(path = "test")
## End(Not run)
```
code\_coverage *Calculate coverage of code directly*

## Description

This function is useful for testing, and is a thin wrapper around [file\\_coverage\(\)](#page-8-1) because parse-Data is not populated properly unless the functions are defined in a file.

## Usage

```
code_coverage(
  source_code,
  test_code,
  line_exclusions = NULL,
  function_exclusions = NULL,
  ...
\mathcal{L}
```
## Arguments

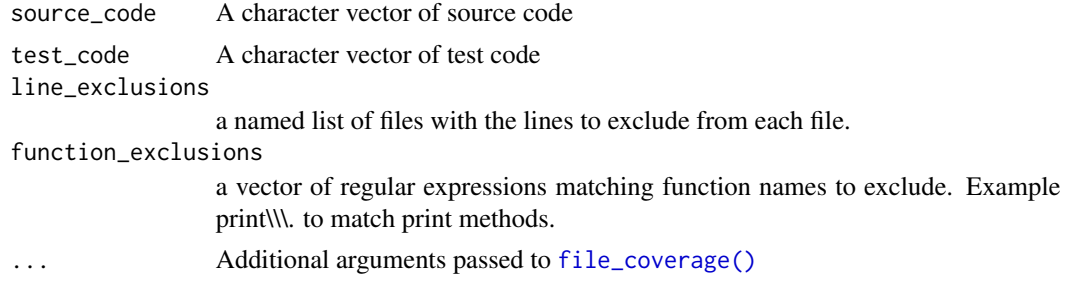

coverage\_to\_list *Convert a coverage dataset to a list*

## Description

Convert a coverage dataset to a list

## Usage

 $coverage_to_list(x = package\_coverage())$ 

<span id="page-5-0"></span>

#### <span id="page-6-0"></span>coveralls **7**

#### Arguments

x a coverage dataset, defaults to running package\_coverage().

## Value

A list containing coverage result for each individual file and the whole package

coveralls *Run covr on a package and upload the result to coveralls*

## Description

Run covr on a package and upload the result to coveralls

## Usage

```
coveralls(
  ...,
 coverage = NULL,
 repo_token = Sys.getenv("COVERALLS_TOKEN"),
 service_name = Sys.getenv("CI_NAME", "travis-ci"),
 quiet = TRUE)
```
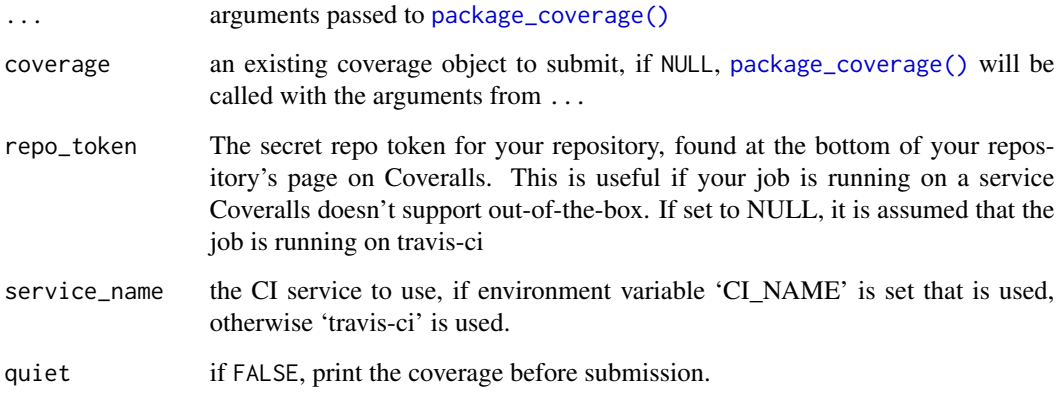

<span id="page-7-0"></span>environment\_coverage *Calculate coverage of an environment*

## Description

Calculate coverage of an environment

#### Usage

```
environment_coverage(
  env = parent.Fname(),test_files,
  line_exclusions = NULL,
  function_exclusions = NULL
)
```
## Arguments

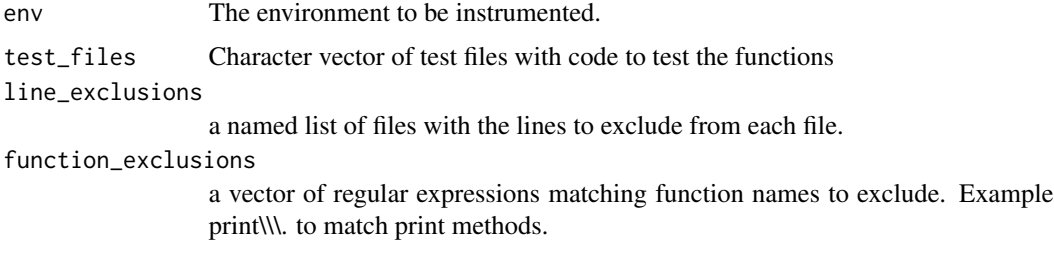

<span id="page-7-1"></span>exclusions *Exclusions*

#### Description

covr supports a couple of different ways of excluding some or all of a file.

## Line Exclusions

The line\_exclusions argument to package\_coverage() can be used to exclude some or all of a file. This argument takes a list of filenames or named ranges to exclude.

#### Function Exclusions

Alternatively function\_exclusions can be used to exclude R functions based on regular expression(s). For example print\\\.\* can be used to exclude all the print methods defined in a package from coverage.

## <span id="page-8-0"></span>file\_coverage 9

## Exclusion Comments

In addition you can exclude lines from the coverage by putting special comments in your source code. This can be done per line or by specifying a range. The patterns used can be specified by the exclude\_pattern, exclude\_start, exclude\_end arguments to package\_coverage() or by setting the global options covr.exclude\_pattern, covr.exclude\_start, covr.exclude\_end.

#### Examples

```
## Not run:
# exclude whole file of R/test.R
package_coverage(exclusions = "R/test.R")
# exclude lines 1 to 10 and 15 from R/test.R
package_coverage(line_exclusions = list("R/test.R" = c(1:10, 15)))
# exclude lines 1 to 10 from R/test.R, all of R/test2.R
package_coverage(line_exclusions = list("R/test.R" = 1:10, "R/test2.R"))
# exclude all print and format methods from the package.
package_coverage(function_exclusions = c("print\\.", "format\\."))
# single line exclusions
f1 \le function(x) {
 x + 1 # nocov
}
# ranged exclusions
f2 \leq - function(x) { # nocov start
 x + 2} # nocov end
## End(Not run)
```
<span id="page-8-1"></span>file\_coverage *Calculate test coverage for sets of files*

#### Description

The files in source\_files are first sourced into a new environment to define functions to be checked. Then they are instrumented to track coverage and the files in test\_files are sourced.

#### Usage

```
file_coverage(
  source_files,
  test_files,
  line_exclusions = NULL,
  function_exclusions = NULL,
  parent_env = parent.frame()
)
```
## <span id="page-9-0"></span>Arguments

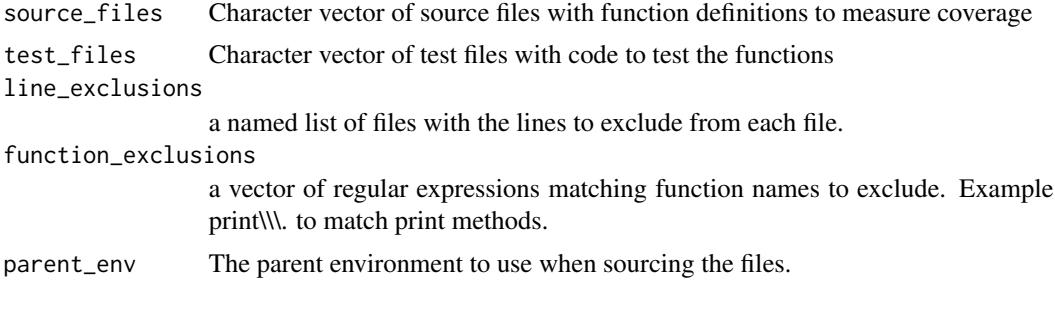

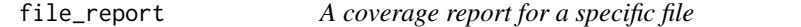

## Description

A coverage report for a specific file

## Usage

```
file_report(
 x = package_coverage(),
 file = NULL,
 out_file = file.path(tempdir(), paste0(get_package_name(x), "-file-report.html")),
 browse = interactive()
)
```
## Arguments

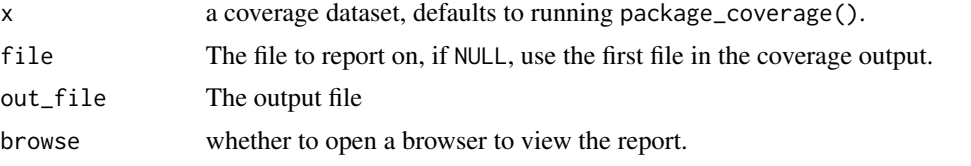

function\_coverage *Calculate test coverage for a specific function.*

## Description

Calculate test coverage for a specific function.

## Usage

```
function_coverage(fun, code = NULL, env = NULL, enc = parent.frame())
```
#### <span id="page-10-0"></span>gitlab 11

## Arguments

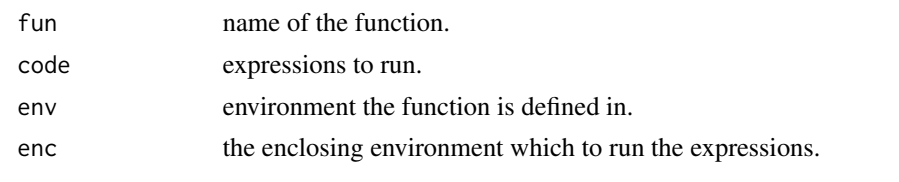

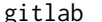

gitlab *Run covr on package and create report for GitLab*

## Description

Utilize internal GitLab static pages to publish package coverage. Creates local covr report in a package subdirectory. Uses the [pages](https://docs.gitlab.com/ee/ci/yaml/README.html#pages) GitLab job to publish the report.

## Usage

gitlab(..., coverage = NULL, file = "public/coverage.html", quiet = TRUE)

## Arguments

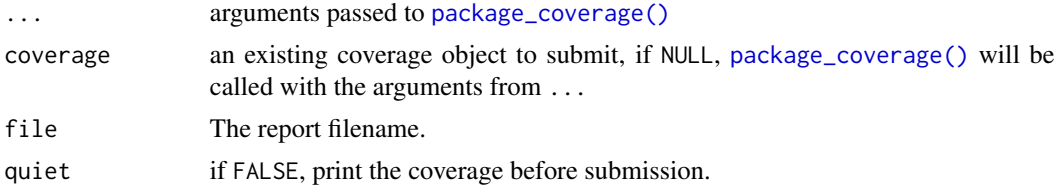

<span id="page-10-1"></span>in\_covr *Determine if code is being run in covr*

#### Description

covr functions set the environment variable R\_COVR when they are running. [in\\_covr\(\)](#page-10-1) returns TRUE if this environment variable is set and FALSE otherwise.

#### Usage

in\_covr()

## Examples

```
if (require(testthat)) {
 testthat::skip_if(in_covr())
}
```
<span id="page-11-1"></span><span id="page-11-0"></span>

This function calculates the test coverage for a development package on the path. By default it runs only the package tests, but it can also run vignette and example code.

## Usage

```
package_coverage(
 path = ".'',type = c("tests", "vignettes", "examples", "all", "none"),
  combine_types = TRUE,
  relative_path = TRUE,
  quiet = TRUE,
  clean = TRUE,
  line_exclusions = NULL,
  function_exclusions = NULL,
  code = character(),
  ...,
 exclusions,
 pre_clean = TRUE
)
```
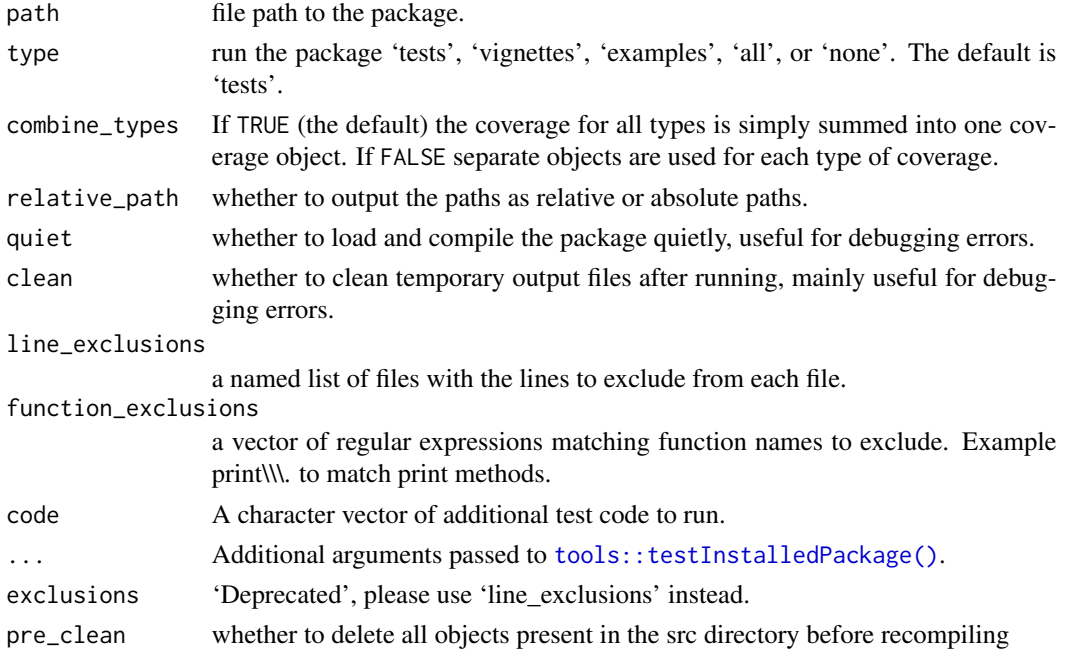

#### <span id="page-12-0"></span>Details

This function uses [tools::testInstalledPackage\(\)](#page-0-0) to run the code, if you would like to test your package in another way you can set type = "none" and pass the code to run as a character vector to the code parameter.

Parallelized code using parallel's [mcparallel\(\)](#page-0-0) needs to use a patched parallel::: mcexit. This is done automatically if the package depends on **parallel**, but can also be explicitly set using the environment variable COVR\_FIX\_PARALLEL\_MCEXIT or the global option covr.fix\_parallel\_mcexit.

#### See Also

[exclusions\(\)](#page-7-1) For details on excluding parts of the package from the coverage calculations.

percent\_coverage *Provide percent coverage of package*

### Description

Calculate the total percent coverage from a coverage result object.

#### Usage

```
percent_coverage(x, ...)
```
#### Arguments

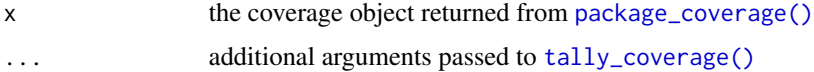

#### Value

The total percentage as a numeric(1).

print.coverage *Print a coverage object*

## Description

Print a coverage object

#### Usage

```
## S3 method for class 'coverage'
print(x, group = c("filename", "functions"), by = "line", ...)
```
<span id="page-13-0"></span>14 report

## Arguments

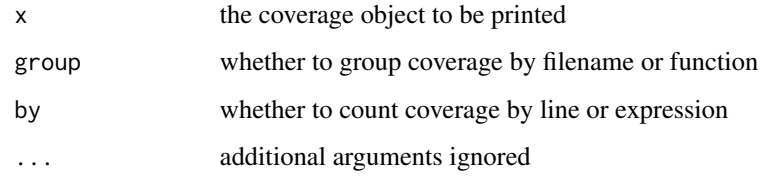

#### Value

The coverage object (invisibly).

report *Display covr results using a standalone report*

## Description

Display covr results using a standalone report

## Usage

```
report(
 x = package_coverage(),
 file = file.path(tempdir(), paste0(get_package_name(x), "-report.html")),
 browse = interactive()
)
```
## Arguments

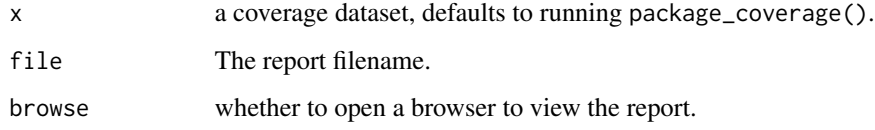

## Examples

```
## Not run:
x <- package_coverage()
report(x)
```
## End(Not run)

<span id="page-14-1"></span><span id="page-14-0"></span>

Tally coverage by line or expression

## Usage

 $tally\_coverage(x, by = c("line", "expression"))$ 

## Arguments

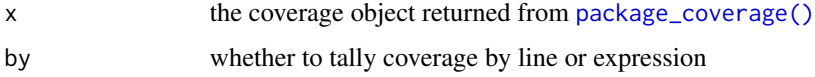

#### Value

a data.frame of coverage tallied by line or expression.

to\_cobertura *Create a Cobertura XML file*

## Description

This functionality requires the xml2 package be installed.

## Usage

```
to_cobertura(cov, filename = "cobertura.xml")
```
## Arguments

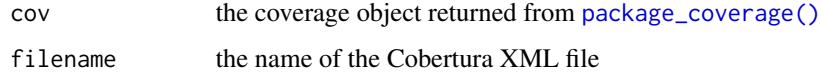

## Author(s)

Willem Ligtenberg

<span id="page-15-0"></span>to\_sonarqube *Create a SonarQube Generic XML file for test coverage according to https://docs.sonarqube.org/latest/analysis/generic-test/ Based on cobertura.R*

## Description

This functionality requires the xml2 package be installed.

#### Usage

```
to_sonarqube(cov, filename = "sonarqube.xml")
```
## Arguments

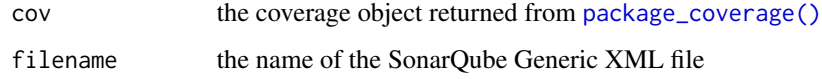

## Author(s)

Talkdesk Inc.

value *Retrieve the value from an object*

## Description

Retrieve the value from an object

#### Usage

 $value(x, \ldots)$ 

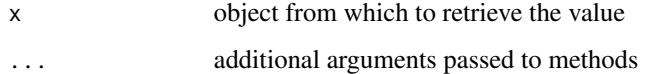

<span id="page-16-0"></span>

When examining the test coverage of a package, it is useful to know if there are any locations where there is 0 test coverage.

#### Usage

zero\_coverage(x, ...)

## Arguments

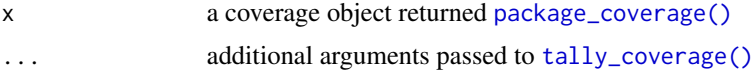

## Details

if used within RStudio this function outputs the results using the Marker API.

#### Value

A data.frame with coverage data where the coverage is 0.

# <span id="page-17-0"></span>Index

```
azure, 4
code_coverage, 6
codecov, 5
coverage_to_list, 6
coveralls, 7
covr (covr-package), 3
covr-package, 3
environment_coverage, 8
exclusions, 8
exclusions(), 13
file_coverage, 9
file_coverage(), 6
file_report, 10
function_coverage, 10
gitlab, 11
in_covr, 11
in_covr(), 11
mcparallel(), 13
package_coverage, 12
package_coverage(), 4, 5, 7, 11, 13, 15–17
percent_coverage, 13
print.coverage, 13
report, 14
tally_coverage, 15
tally_coverage(), 13, 17
to_cobertura, 15
to_sonarqube, 16
tools::testInstalledPackage(), 12, 13
value, 16
```
zero\_coverage, [17](#page-16-0)